# Advanced Topics in Numerical Analysis: High Performance Computing MATH-GA 2012.001 & CSCI-GA 2945.001

Georg Stadler Courant Institute, NYU <stadler@cims.nyu.edu>

Spring 2017, Thursday, 5:10–7:00PM, WWH #512

March 30, 2017

#### <span id="page-1-0"></span>**Outline**

[Summary of previous class](#page-1-0)

[MPI Collectives](#page-8-0)

[Submitting jobs through a scheduler](#page-19-0)

### Parallelism and locality

- $\triangleright$  Moving data (through network or memory hierarchy) is slow
- Real world problems often have parallelism and locality, e.g.,
	- $\triangleright$  objects move independently from each other ("embarrassingly parallel")
	- $\triangleright$  objects mostly influence other objects nearby
	- $\blacktriangleright$  dependence on distant objects can be simplified
	- $\blacktriangleright$  Partial differential equations have locality properties
- $\triangleright$  Applications often exhibit parallelism at multiple levels

### Parallelism and locality—examples

Examples from last class:

- $\triangleright$  Conway's game of life—parallelism through domain decomposition
- $\triangleright$  Particle systems (background forces, neighbor forces, far-field forces) — domain decomposition
- $\triangleright$  Sparse/dense matrix-vector multiplication–row-wise storage
- $\triangleright$  PDE solution (elliptic/hyperbolic/parabolic)

# What should (not) be added to a repository?

Git tracks diff-files to keep its memory requirements small. Main rule: mostly add source files that compile.

- $\blacktriangleright$  .c, .cpp, .f files YES!
- $\blacktriangleright$  tex files YES!
- $\blacktriangleright$  .aux, .out, .dvi... files  $NO!$
- $\triangleright$  compiled files, object files NO! (large, no diffs possible, conflicts)
- $\blacktriangleright$  .pdf files YES/NO!
- $\blacktriangleright$  large data files  $NO.$ .. sometimes maybe
- $\triangleright$  photos, movies etc. NO! (unless unavoidable)

My rule of thumb: Files in the repository are permanent, only the best should make it in there (it's not your trash can!) They should compile (code/Latex), be (more or less) cleaned up, unless it's avoidable only source/text files.

# Some of my git wisedom

Should I have a few large repositories or many small ones?

- I recommend many small ones (like I use for this class).
- $\blacktriangleright$  Easier to manage, commit messages easier to monitor.
- $\triangleright$  Small memory footprint and faster!
- It's easy to link two repositories (e.g., code libraries) using git submodules (look it up)!

# Some of my git wisedom

Should I have a few large repositories or many small ones?

- I recommend many small ones (like I use for this class).
- $\blacktriangleright$  Easier to manage, commit messages easier to monitor.
- **In Small memory footprint and faster!**
- It's easy to link two repositories (e.g., code libraries) using git submodules (look it up)!

#### How often should you commit?

- $\triangleright$  As often as you like (in case of doubt, more often)
- $\triangleright$  Makes it easier to monitor changes, track down bugs
- $\blacktriangleright$  If you collaborate, better to avoid conflicts
- $\triangleright$  For me: feels like a (small) achievement, supports clean/systematic working style (always look at diff before committing)

## Graphical interface to git

Provided by bitbucket/github/gitlab. Locally, I use

```
$ gitk (-all)
```
<span id="page-8-0"></span>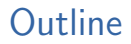

[Summary of previous class](#page-1-0)

[MPI Collectives](#page-8-0)

[Submitting jobs through a scheduler](#page-19-0)

#### MPI Collectives

Recommended online resource:

<http://mpitutorial.com/>

Recommended reading: Chapter 5 in

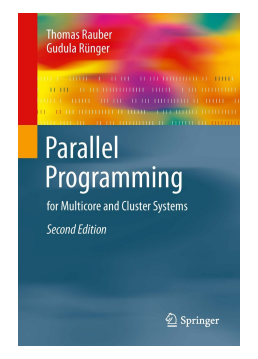

# Non-blocking MPI Send/Recv

 $\triangleright$  Non-blocking communication allows interlacing communication and computation.

MPI\_ISend(..., MPI\_Request \*request)

MPI\_IRecv(..., MPI\_Request \*request))

 $\triangleright$  Must check status to ensure that communication has finished. MPI Wait(MPI Request \*request, MPI Status \*status)

Comparison with mailing a letter:

- $\triangleright$  Blocking Send: drop off letter at the mail box (copied to MPI buffer)
- $\triangleright$  Nonblocking Send: letter on kitchen table is ready to be taken to the mail box (MPI starts taking care of message)
- $\triangleright$  Blocking Recv: Letter has arrived (it's in the desired memory location)
- ▶ Nonblocking Recv: I'm expecting a letter (keep checking till it arrives using  $MPI\_Wait()$

### MPI Barrier

Synchronizes all processes. Other collective functions implicitly act as a synchronization. Used for instance for timing.

MPI Barrier(MPI Comm communicator)

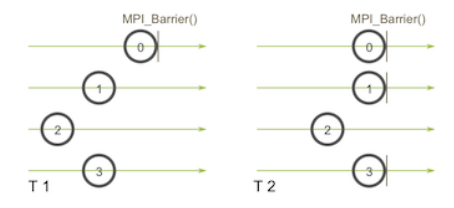

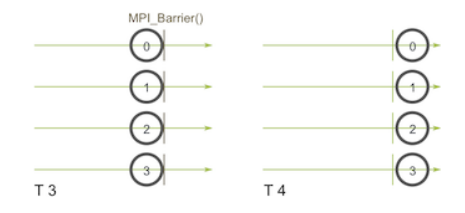

#### MPI Broadcast

Broadcasts data from one to all processors. Every processor calls same function (although its effect is different).

MPI Bcast(void\* data, int count, MPI Datatype datatype, int root, MPI Comm communicator)

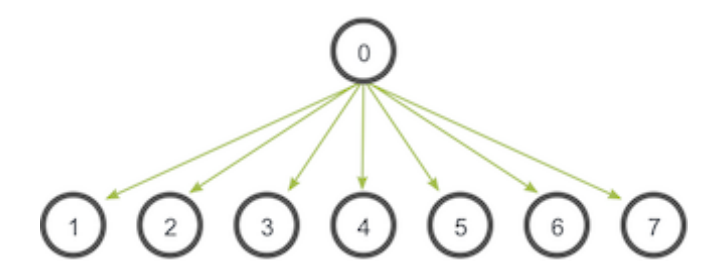

Actual implementation depends on MPI library.

#### MPI Broadcast

Broadcasts data from one to all processors. Every processor calls same function (although its effect is different).

MPI Bcast(void\* data, int count, MPI Datatype datatype, int root, MPI\_Comm communicator)

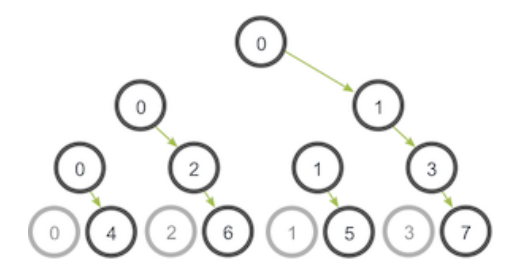

Actual implementation depends on MPI library.

#### MPI Reduce

Reduces data from all to one processors. Every processor calls same function.

MPI Reduce(void\* sendbuf, void\* recvbuf, int count, MPI Datatype datatype, MPI Op op, int root, MPI Comm communicator)

#### Possible Reduce operators:

MPI MAX: Returns the maximum element. MPI MIN: Returns the minimum element.

MPI\_SUM: Sums the elements.

MPI\_PROD: Multiplies all elements.

MPI LAND: Performs a logical and across the elements.

MPI<sub>-LOR</sub>: Performs a logical or across the elements.

MPI BAND: Performs a bitwise and across the bits of the elements.

MPI BOR: Performs a bitwise or across the bits of the elements.

MPI MAXLOC: Returns the maximum value and the rank of the process that owns it.

MPLMINLOC: Returns the minimum value and the rank of the process that owns it.

MPI Allreduce(): Provides result of reduction too all processors.

#### MPI Scatter

Broadcasts different data from one to all processors. Every processor calls same function.

MPI Scatter(void\* sendbuff, int sendcount, MPI Datatype sendtype, void\* recvbuf, int recvcount, MPI Datatype recvtype, int root, MPI Comm communicator)

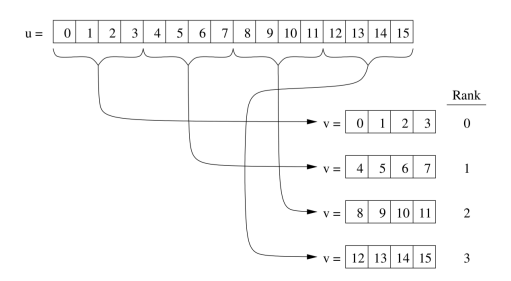

Send arguments must be provided on all processors, but sendbuf can be NULL. Send/recv count are per processor.

#### MPI Gather

Gathers different data from all to one processors. Every processor calls same function.

MPI Gather(void\* sendbuff, int sendcount, MPI Datatype sendtype, void\* recvbuf, int recvcount, MPI Datatype recvtype, int root, MPI Comm communicator) Variant:

MPI\_Allgather() gathers from all processors to all processors.

#### MPI<sub>-Bcast</sub> comparison

Let's compare a naive implementation of MPI Bcast with the system implementation:

```
https://github.com/NYU-HPC17/lecture8
```
#### MPI<sub>-Bcast</sub> comparison

Let's compare a naive implementation of MPI\_Bcast with the system implementation:

<https://github.com/NYU-HPC17/lecture8>

. . . and let's do it on Stampede!

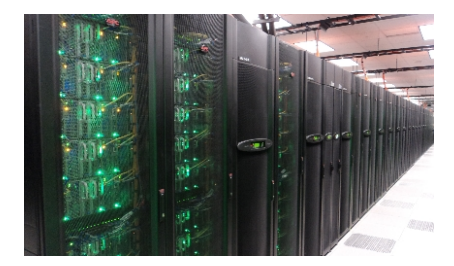

<span id="page-19-0"></span>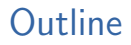

[Summary of previous class](#page-1-0)

[MPI Collectives](#page-8-0)

[Submitting jobs through a scheduler](#page-19-0)

Overview of HPC cluster

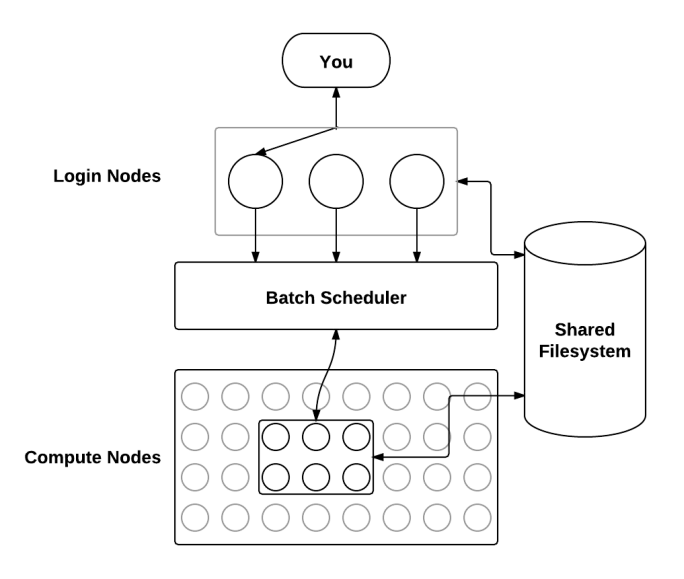

Stampede user guide:

<https://portal.tacc.utexas.edu/user-guides/stampede>

Batch facilities: SGE, LSF, SLURM. Stampede uses SLURM, and these are some of the basic commands:

- $\triangleright$  submit/start a job: sbatch jobscript
- $\triangleright$  see status of my job: squeue -u USERNAME
- ► cancel my job: scancel JOBID
- $\triangleright$  see all jobs on machine: showq | less

Some basic rules:

- $\triangleright$  Don't run on the login node!
- $\blacktriangleright$  Don't abuse the shared file system.

Available queues on Stampede

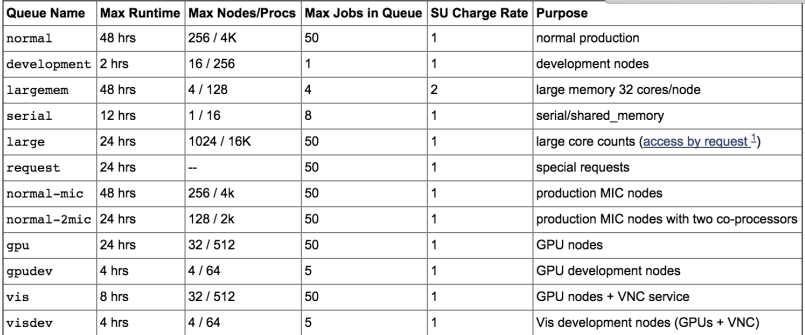

Example job script (in git repo for lecture5)

```
#!/bin/bash
#SBATCH -J myMPI \# job name
#SBATCH -o myMPI.o \# output and error file name
#SBATCH -n 32 \# total number of mpi tasks
#SBATCH -p development \# queue -- normal, development, etc.
\texttt{\#SBATCH} -t 01:30:00 \texttt{\# run time (hh:mm:ss)} - 1.5 hours
#SBATCH --mail-user=username@tacc.utexas.edu
#SBATCH --mail-type=begin \# email me when the job starts
#SBATCH --mail-type=end \# email me when the job finishes
ibrun ./a.out \qquad \qquad \qquad \# run the MPI executable
```